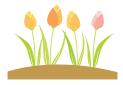

# TCM Tidbits

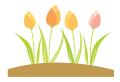

April 2014 Approved by Kathy Chisholm, Director

#### Inside this issue:

- 曫 Burn Plant
- 🆾 Transferring
- 🍻 FBA/BIP
- Piece of PIE
- 🍻 IEP Addendum
- 🍰 Did You Know

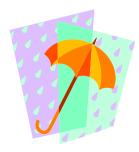

#### **Piece of PIE**:

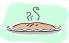

Confused about the LRE process? It's one of the many things outlined in the PIE site.

#### Remember:

When doing an IEP addendum you <u>do not need</u> <u>to print the entire IEP</u>, only the pages with changes. Finalize the addendum and **highlight the changes** when adding it to the IEP in the file. Also, a meeting is not required if it's a minor change. Be sure parents/guardians are involved and receive a copy of the changes.

Check out the minor/major changes for IEP addendum on <u>Making Changes to the IEP.</u>

#### Burn Plant

Thanks for all your help in getting the files ready for the pickup. Everyone was awesome!

## **Transferring of files – ALL LEVELS**

Please remember to track the files that are going to new schools with a transfer log! A signed copy of the transfer log is kept at the sending location.

Don't assume next year's location for resource students. Your TCM can create a Next School to Attend report for you upon request.

Also be sure the TCM checklist is on the outside of the file being transferred and the corrections have been made.

### FBA/BIP

Remember: The FBA/BIP documents need to be updated at least annually. Updates are usually done at the same time as the IEP. Updates can also be made at the beginning of a school year, if the student has had a 10 day suspension which is a manifestation of the disability or anytime behaviors indicate a need for revision.

Did you know? If you need Spanish procedural safeguards and/or checklists, they are found in the translation services tab of the SPED website. Just click <u>here.</u>